# **Editorial**

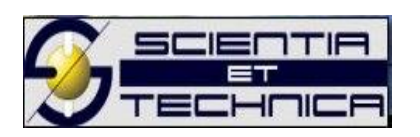

### **La sección de Resultados como fuente de veracidad o falsabilidad de un artículo científico**

En esta editorial, la revista Scientia et Technica continua con la línea de entregar algunos aportes que guíen a los autores a realizar de la mejor manera sus artículos de investigación. La sección de resultados es la parte del artículo donde se reportan las evidencias de lo encontrado en la investigación que contribuyen a responder el problema propuesto en la introducción del artículo [1], [2]. Es de destacar que los resultados solo se generan a partir del procedimiento descrito en la sección "Materiales y métodos" [3].

Al escribir esta sección es fundamental relacionar los resultados con el objetivo de la investigación. Sin embargo, una de las principales razones para redactar esta sección, es que se debe comunicar la comprensión de lo encontrado, ¡los datos no hablan por sí solos! Quién lee el artículo no tiene por qué estar de acuerdo con la posición del autor, pero el lector debe conocer explícitamente su opinión sobre los resultados. Es claro que algunos hallazgos pueden ser más significativos que otros, por lo que es difícil mostrarlos solo por medio de figuras, tablas o gráficos; de allí la necesidad de redactar algunos párrafos que contextualicen los ilustrados sin ser concluyente. Por lo anterior, se hace evidente que la simple transferencia de los datos obtenidos en la investigación, a la sección de resultados, no es suficiente.

Los investigadores deben tomar la decisión acerca de cuáles datos mostrar, por lo que es importante tener siempre presente que deben estar direccionados a responder los objetivos del trabajo. Es decir, es fundamental seleccionar los datos que se relacionan con el objetivo, y así definir mejor la sección dentro del artículo. Se debe destacar que, la inclusión excesiva e innecesaria de datos solo prueba la falta de criterio sobre lo que es importante y relevante para el manuscrito. Tal como lo afirma Aaronson [4], "La obsesión por incluirlo todo, sin olvidar nada, no prueba que se dispone de una información ilimitada, sino que se carece de capacidad de discriminación".

Lo anterior conlleva a que se deban elegir los datos que resulten más convenientes, en realidad hay que mostrar no solo lo que se encontró que aporta a la hipótesis planteada, sino también los aspectos negativos dentro de los hallazgos, así estos vayan en contravención a lo esperado. En algunos casos los resultados podrían ser problemáticos, y de ser así, es necesario explicar las posibles causas de estos.

Los resultados deben ser escritos de una forma clara y sencilla, hay que evitar la verbosidad. Si bien esta sección es la más importante de un artículo, ya que se expone el aporte, debe ser también la más concisa. Un error común al escribir esta sección es la redundancia en la información, es decir, el texto de los resultados no debe repetir lo que está en las tablas o figuras sin enmarcar una; éstas deben entenderse sin necesidad de leer el comentario que hace referencia a las mismas [5], lo cual no elimina el texto auto explicativo al pie de ellas. Una falta más seria es colocar una figura y una tabla que estén mostrando la misma información. El texto de esta sección debe resaltar los aspectos más relevantes, relacionados con los objetivos, que muestran las tablas o figuras.

Como regla general, las tablas y las figuras no pueden estar antes de ser mencionadas por primera vez en el artículo; no obstante, se debe procurar que estén cerca al texto que las refiere. De igual forma, su numeración debe obedecer a su orden aparición en el documento. En los resultados no se espera usar figuras y tablas de otros autores, por lo que no se requiere citación cuando los autores del recurso son los mismos del artículo. No escriba "Los autores" ni ninguna otra frase aclaratoria a la autoría. Esto es válido en la mayoría de los formatos de citación.

Respecto al estilo de redacción en los resultados, la escritura debe ser objetiva, en tiempo pasado, sin presentar mayores elementos interpretativos concluyentes (los cuales van en la sección de "discusión"). Los resultados deben mostrar tendencias, proporcionalidades, correlaciones, máximos, mínimos etc, los cuales se pueden apoyar cuantitativamente. En cualquier caso, se debe dejar en claro que los resultados no son las conclusiones, son solo los hallazgos que aportan elementos de veracidad o de falsabilidad del objetivo planteado.

Es frecuente encontrar en una misma sección los "Resultados y discusión" del artículo en una misma sección; no obstante, en esta editorial ha sido discriminada para dar mayor claridad atendiendo las recomendaciones del estándar IMRaD para la elaboración de artículos científicos [1].

No hay "malos resultados", son solo hallazgos que no favorecieron la hipótesis propuesta; no obstante, siempre que el método usado sea adecuado, estos permiten a otros investigadores no repetir el mismo camino para un objetivo similar como el propuesto en el artículo. Siempre hay algo que aportar aun con resultados aparentemente negativos.

En este apartado de la editorial, se proponen resaltar algunos aspectos generales que se deben cumplir independiente de la revista, con el propósito de dar claridad en la sección de "Resultados" [6].

#### **Sobre las tablas**

Básicamente una tabla es un arreglo de datos discriminados que se presentan en forma de filas y columnas con el propositivo de detallar los valores obtenidos en la recolección de la información o en los experimentos. Una tabla bien realizada debe cumplir los siguientes aspectos:

El número de filas y columnas debe reducido. Esta no tiene porqué presentar todos los datos crudos obtenidos; puede ilustrar una muestra relevante o el resultado de los datos procesados. Como recomendación general, no debe extenderse más allá del 75% del área de una página, independientemente si se realiza a una o doble columna. Siempre se debe procurar que la tabla quede en una única página, es decir, no se debe partir.

Los encabezados de las tablas, dados por fila o columna, deben definir la categoría a mostrar. Siempre se debe incluir las unidades de medida en el sistema establecido por la revista; se exceptúa cuando es adimensional.

Cada celda de la tabla debe contener un solo dato de la categoría. No escriba comentarios adicionales ni haga cambios de estilo de la fuente, en las celdas de la tabla para resaltar un aspecto. Si se requiere hacer algún énfasis, refiérase a este en el párrafo usando la categoría de columna o fila donde se encuentra la información a destacar. Las tablas deben tener una leyenda o título corto auto explicativo donde indique el hallazgo más relevante donde se destaque la tendencia o el comportamiento de los datos sin ser concluyente.

Haga uso de la coma o del punto como único símbolo separador decimal en todo el artículo. No los intercambien en el manuscrito. Preferiblemente, se recomienda el uso del punto ya que la mayoría de los países de habla inglesa y las revistas de

impacto internacional lo definen. No obstante, revise antes la recomendación dentro de las políticas de la revista a la cual va a enviar el trabajo.

Respecto a los datos numéricos, debe también tenerse en cuenta el manejo de las cifras decimales atendiendo la guía para la estimación de la incertidumbre [7]. En cualquier caso, use el mismo número de decimales para la misma categoría de la columna o la fila.

Las tablas deben ser editables, es decir, estar en modo texto. En algunos desacertados casos los autores las envían como figuras, lo cual impide su edición o ajuste cuando se requiere por el editor. Esto puede causar el rechazo del artículo antes de ser, inclusive, evaluado por pares.

#### **Sobre las figuras**

Las figuras, sin importar si son imágenes, dibujos, fotografías, ilustraciones, curvas de datos, mapas, barras, tortas o esquemáticos, deben ser visibles y legibles sin esfuerzo cuando están impresas en papel tamaño carta. No debe ser necesario realizar un acercamiento sobre la figura para visualizarla; si esto sucede, considere hacer una nueva figura que detalle su interés sin repetir lo ya mostrado.

Es necesario asegurarse que las figuras cumplan con los estándares de calidad requeridos por la revista a la cual se desea enviar el artículo. En cuanto al formato, se debe procurar usar formato de baja o usar una moderada compresión pensado que debe ser visto en línea o impreso en carta. Usualmente la resolución definida puntos por pulgada de la imagen no deben ser menores de 300 dpi.

Si bien en la mayoría de las revistas se aceptan actualmente las versiones en color, se debe garantizar que esta se vea adecuadamente en escala de grises. Esto se debe, principalmente, a que la versión en papel o impresa a color resulta más costosa por usar varias tintas. Por esta misma razón, las curvas de datos, barras, tortas etc., sin importar que estén a color, deben hacerse con líneas o texturas distintivas a una sola tonalidad.

De manera similar a las tablas, las figuras también deben poseer un texto descriptivo que apoye la comprensión del hallazgo a destacar. La fuente de las figuras debe ser la misma del documento central. No se debe olvidar escribir todos los ejes con sus unidades respectivas. En todos los casos, si se requiere utilizar tablas, gráficos o figuras, es obligatorio consultar la guía de instrucciones para autores que cada revista tiene [3].

Como se ha podido ver en esta revisión de la redacción de sección de "Resultados", hay muchos detalles que deben ser tenidos en cuenta en su escritura. Los aspectos presentados aquí, corresponden a generalidades que pueden ajustarse a la mayoría de las revistas científicas en las áreas de las ciencias y las ingenierías, no obstante, es obligatorio siempre leer las normas de elaboración de artículos de la revista específica. Finalmente, es necesario indicar que todo los expuesto en esta editorial, se ajusta de manera general también a la revista Scientia et Technica (ISSN 2344- 7214), con las especificidades que se encuentran en las instrucciones para los autores. En una próxima editorial, se realizará una revisión sobre la escritura de la sección "Discusión" que complementa los resultados.

"Results! Why, man, I have gotten a lot of results. I know several thousand things that won't work"

Thomas A. Edison

"Resultados! Vaya, hombre, he obtenido un montón de resultados. Conozco varios miles de cosas que no funcionan" (Traducción de los autores)

#### **REFERENCIAS**

- [1] J. A. Cortes-Osorio and I. D. Arellano-Ramirez, "Antecedentes y relevancia del 'estándar' IMRaD para presentación de resultados de investigación en artículos científicos," Sci. Tech., vol. 25, no. 3, 2020, DOI: [10.22517/23447214.24490.](https://doi.org/10.22517/23447214.24490)
- [2] J. A. Cortes-Osorio and I. D. Arellano-Ramirez, "Recomendaciones para la Escritura de una Introducción Efectiva," Sci. Tech., vol. 25, no. 4, pp. 122–125, 2020. DOI: [10.22517/23447214.24490.](https://doi.org/10.22517/23447214.24490)
- [3] J. A. Cortes Osorio and I. D. Arellano, "Aspectos generales en la redacción del Método como fuente de validez y reproducibilidad científica," Sci. Tech., vol. 26, no. 1, pp. 1–3, 2021.
- [4] S. Aaronson, "Style in scientific writing," Curr. Contents, vol. 2, pp. 6–15, 1977.
- [5] C. Manterola, V. Pineda, M. Vial, and L. Grande, "¿Cómo presentar los resultados de una investigación científica? II. El manuscrito y el proceso de publicación," Cir Esp, vol. 81, no. 2, pp. 70–77, 2007. [10.1016/S0009-739X\(07\)71266-6](https://doi.org/10.1016/S0009-739X(07)71266-6)
- [6] Springer, "Figures and tables," 2021. www.springer.com/gp/authorseditors/authorandreviewertutorials/writing-a-journal-manuscript/figures-andtables/10285530.
- [7] Bipm, "Guide to the expression of uncertainty in measurement —Part 6: Developing and using measurement models." www.bipm.org/documents/20126/2071204/JCGM\_GUM\_6\_2020.pdf/d4e77d99-3870-0908 ff37-c1b6a230a337.

#### **Autores**

## **Jimmy Alexander Cortes Osori[o](http://orcid.org/0000-0002-0413-807X)**

Docente Titular Departamento de Física Editor Jefe - Revista Scientia et Technica Grupo Investigación Robótica Aplicada Línea: Computer Vision and Machine Learning Investigador Asociado Reconocido por Colciencias Universidad Tecnológica de Pereira Orcid:<http://orcid.org/0000-0002-0413-807X>

## **Iván Darío Arellano**

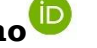

Docente Departamento de Física Universidad Tecnológica de Pereira Orcid: http://orcid.org/0000-0002-6337-7644